### Get Access Pass Полная версия Скачать [Mac/Win]

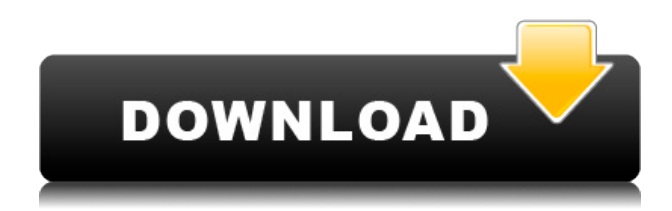

## Get Access Pass With License Code For PC (Final 2022)

Get Access Pass Cracked Version — это практичное программное обеспечение, которое восстанавливает пароли базы данных для ваших файлов Microsoft Access. Это программное обеспечение также показывает пароль всех связанных файлов Jet Database Engine, которые были связаны с вашей базой данных. Многие пользователи по всему миру сталкиваются с проблемой забытого пароля доступа. И большинству из них приходится вспоминать пароль через два месяца. Поэтому они больше не могут работать с базой данных или таблицей. Поэтому получение пароля доступа из базы данных - очень хорошее решение. Get Access Pass Full Crack может работать со всеми версиями Jet Database Engine после 3.0. Особенности Get Access Pass: Это программное обеспечение имеет много интересных функций: 1. Это бесплатно, не требуется водяной знак или регистрация, бесплатная пользовательская лицензия. 2. Он может работать с файлами mdb, поскольку файлы открываются как текущая база данных для многих механизмов баз данных Iet. 3. Он показывает все пароли уровня пользователя и пароли основной базы данных. Это очень полезно, если вы хотите получить пароли уровня пользователя ядра базы данных Jet. 4. Он показывает все пароли в первой форме, когда вы их восстанавливаете, чтобы пользователи могли легко видеть восстановленные пароли, и он будет напоминать пользователям, какой файл базы данных они открыли. 5. Он может сохранить всю восстановленную информацию в файл и восстановить в другой файл базы данных, если вы потеряли. Системные Требования: [ Windows 95/98/МЕ/NT/2000/ХР (32-битная и 64-битная версии). [] Это программное обеспечение может работать со всеми Microsoft Access 95/97/2000/XP и Jet Database Engine 3.0/4.0. П Это бесплатно, водяной знак или регистрация не требуются. Как скачать Get Access Pass: 1. Скачайте Get Access Pass с официальной страницы Get Access Pass. 2. Это бесплатно, водяной знак или регистрация не требуются. 3. Дважды щелкните загруженный Get Access Pass, чтобы начать установку. 4. Установите его, затем запустите программное обеспечение. 5. Он покажет вам информацию о паролях уровня пользователя и основной базы данных. 6. Вы можете сохранить все восстановленные пароли в файл, а затем восстановить его. Весь процесс очень прост. Если вы считаете, что это полезно, пожалуйста, поделитесь с друзьями. Спасибо.Бэдленд (лошадь) Бэдленд (1927-1947) был британской чистокровной скаковой лошадью и племенной кобылой. Не сумев победить в подростковом возрасте, она показала хорошую форму в 1929 году, когда выиграла три из пяти своих гонок, включая 1000 Gu.

## **Get Access Pass With License Code [Latest] 2022**

Получить пароль базы данных Access, защищенный паролем и именем пользователя, несложно. Файл mdb обычно содержит пароль, который может быть восстановлен этим программным обеспечением. Это программное обеспечение также может сохранять пароли из всех других баз данных, которые создали те же файлы mdb. Таким образом, вы можете использовать восстановленный пароль в других файлах базы данных. Как получить пароль доступа? Шаг 1: Программное обеспечение устанавливает исполняемый файл в C:\WINNT\System32\drivers\etc. Вы также можете запустить файл напрямую, дважды щелкнув его. Шаг 2: Затем запустите приложение, и вы увидите имена файлов базы данных. Щелкните правой кнопкой мыши один из файлов базы данных и выберите «Получить пароль доступа». Шаг 3: Когда откроется окно «Получить пароль доступа», выберите язык, на котором вы хотите восстановить пароль базы данных.  $\Box$  В Access 95/97/2000 вы можете найти ссылку «Добавить/удалить пользователя доступа». Щелкните ссылку, затем выберите пароль базы данных.  $\Box$  В Access XP или Jet Database Engine 3.0/4.0 выберите «Учетные записи пользователей» в разделе системного администрирования. Там вы можете найти «Добавить/удалить учетную запись пользователя». Просто нажмите «Добавить пользователя», чтобы добавить учетную запись пользователя и выбрать пароль пользователя. Шаг 4: Программное обеспечение выполнит поиск на вашем компьютере и найдет все файлы mdb, защищенные паролем. Это программное обеспечение может отображать пароль базы данных файлов, созданных с помощью Access 95/97/2000/XP или Jet Database Engine 3.0/4.0. Нажмите «Далее», чтобы увидеть пароли базы данных.  $\Box$  Вы не можете восстановить пароль базы данных файлов, созданных Jet Database Engine 2.0/2.5. ■ Вы не можете восстановить файлы, созданные базой данных, созданной этим программным обеспечением. Особенности Get Access Pass  $\Box$  В разделе «Добавить/удалить пользователя доступа» вы можете найти и восстановить пароль, а также установить тип базы данных как автономный.  $\Box$  Восстановленные пароли можно сохранять в текстовые файлы.  $\Box$  Вы можете указать этому программному обеспечению, из какой базы данных вы хотите получить пароли базы данных, выбрав ее в «Списке приложений» в главном окне. Вы можете выбрать источник данных и нажать «Загрузить пароль».  $\Box$  Это программное обеспечение также может восстанавливать пароли других баз данных, созданных тем же файлом mdb.  $\Box$  Это программное обеспечение также может экспортировать все пароли базы данных в текстовый файл.  $\Box$  При нажатии 1eaed4ebc0

### **Get Access Pass Crack**

П Устанавливает файл DLL на рабочий стол (удаление) ∏ Это программное обеспечение можно использовать в качестве инструмента восстановления пароля для восстановления пароля к файлам, созданным с помощью Microsoft Access 95/97/2000/XP или Jet Database Engine 3.0/4.0.  $\Box$ Он просто запускает мастер восстановления пароля Microsoft Access и показывает результаты восстановления.  $\Box$  Вы можете запустить этот инструмент восстановления в любое время, даже если вы вошли в базу данных Access.  $\Box$  В случае нескольких файлов базы данных запрашивает только открытый по умолчанию (или последний) файл базы данных и не рассматривает другие зарегистрированные файлы базы данных (пользовательские базы данных). ∏ Программа имеет очень простой интерфейс для восстановления паролей в формате файлов Access 97/2000. Если вы не можете найти свой пароль на экране быстрого восстановления, вы можете нажать кнопку «Показать все пароли», чтобы просмотреть все пароли в списке.  $\Box$  Вы также можете скопировать восстановленный пароль, нажав кнопку «Копировать пароль» на этом экране.  $\Box$ Если восстановленный пароль содержит более 18 символов, его нельзя скопировать таким способом. Чтобы скопировать пароль вручную, вы можете использовать функцию «Копировать и вставить» в Windows.  $\Box$  Это программное обеспечение является бесплатным. Вам не нужно покупать Access Password Recovery Wizard для восстановления паролей к файлам Access 95/97/2000/XP. Работает на Windows 95/98/NT/2000/XP. Если у вас есть какие-либо проблемы или отзывы, напишите мне, используя ссылку ниже. До свидания, Габи Получить описание доступа Габи Гулливер 03.02.2010 12:33 Он был разработан, протестирован и теперь доступен. Он разработан, чтобы помочь пользователям Access, которые забыли свой пароль к базе данных. Для файлов базы данных Access, созданных с помощью Microsoft Access 95/97/2000/XP или Jet Database Engine 3.0/4.0. Это полезная программа, которая раскрывает пароль базы данных для каждого файла mdb, защищенного паролем. В этом уникальном программном обеспечении пароль базы данных восстанавливается на лету и не сохраняется в восстановленной базе данных. Он способен восстанавливать пароли, содержащие более 18 символов. Программа очень проста в использовании и проста в установке. Он устанавливает файл DLL на рабочий стол (удаление) Это программное обеспечение может

#### **What's New In Get Access Pass?**

Это действительно небольшой, но мощный инструмент, который раскрывает все пароли базы данных каждого файла .mdb, созданного с помощью Microsoft Access 95/97/2000/XP или Jet Database Engine 3.0/4.0. Программист постарался быть как можно меньше, но это выявило новые возможности. Это программное обеспечение раскрывает основной пароль базы данных, а также все пароли пользовательского уровня. Get Access Pass бесплатен и может быть совершенно БЕСПЛАТНЫМ. Водяные знаки и ограничения не применяются. Вы можете запустить это программное обеспечение в Windows 98/ME/2000/XP. Get Access Pass — удобная и простая в использовании программа. Он может раскрыть основной пароль базы данных и все пароли пользовательского уровня. Он может даже раскрыть пароль скрытых паролей. Получите возможности доступа:  $\Box$  Поскольку это абсолютно БЕСПЛАТНАЯ программа, вы можете использовать это программное обеспечение ВЕЗДЕ без каких-либо водяных знаков и

без каких-либо ограничений.  $\Box$  Get Access Pass показывает пароль основной базы данных Access и все пароли уровня пользователя. Он может раскрыть все скрытые и защищенные пароли.  $\Box$ Get Access Pass может раскрыть пароль всех скрытых атрибутов. <sup>|</sup> Эта программа позволяет открывать скрытые пароли, не меняя их первоначального местоположения.  $\Box$  Get Access Pass раскрывает пароль ко всем защищенным таблицам и формам. <sup>[]</sup> Эта программа проста в использовании. Вы можете указать файл базы данных и все пароли, которые вы хотите раскрыть, как только вы нажмете «Нажмите здесь, чтобы раскрыть пароли».  $\Box$  Это программное обеспечение доступно на английском и французском языках. Получите доступ к пропуску Особенности:  $\Box$  Get Access Pass позволяет легко раскрыть пароли любого файла .mdb, созданного с помощью Microsoft Access 95/97/2000/XP или Jet Database Engine 3.0/4.0.  $\Box$  Это программное обеспечение может раскрывать пароль основной базы данных, пароли уровня пользователя, защищенные таблицы, защищенные формы, скрытые пароли и защищенные атрибуты.  $\Box$  Это программное обеспечение позволяет раскрыть пароль всех скрытых и защищенных паролей.  $\Box$  Вы можете указать файлы базы данных, пароли которых вы хотите раскрыть.  $\Box$  Все эти функции бесплатны. Как использовать Получить доступ:  $\Box$  Дважды шелкните файл «Get Access Pass.exe», чтобы запустить программу. ∏ Появится окно «Начало работы». <sup>П</sup>Укажите папку, в которой находятся все ваши файлы .mdb. П Спец.

# **System Requirements For Get Access Pass:**

Windows 7 или более поздняя версия (32- или 64-разрядная версия). 1 ГБ оперативной памяти или больше (рекомендуется 2 ГБ или больше). 2 ГБ свободного места на жестком диске для установки, дополнительно 2 ГБ для пользовательских данных. Рекомендуются загружаемые шрифты. Autodesk® AutoCAD® 2018 | 2018.1 | Установщик Windows Ссылка на скачивание файла:

Related links: